# **Result Types**

Most use cases can be divided into two phases. First, we need to change or query the application's state, and then we need to present an updated view of the application. The Action class manages the application's state, and the Result Type manages the view.

# Predefined Result Types

The framework provides several implementations of the com. opensymphony. xwork2. Result interface, ready to use in your own applications.

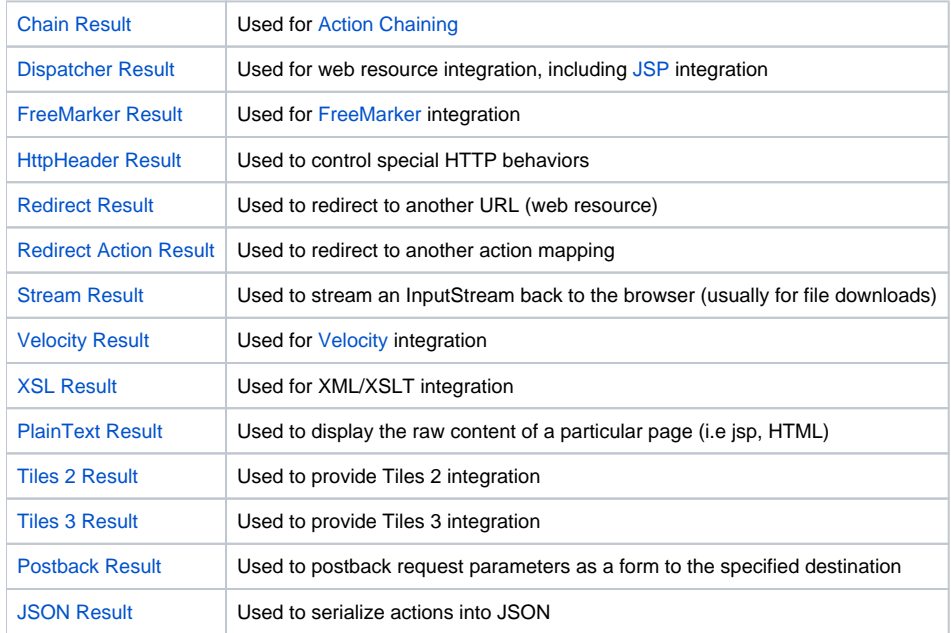

### **Optional**

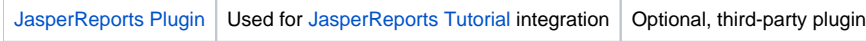

Additional Result Types can be created and plugged into an application by implementing the com. opensymphony.xwork2.Result interface. Custom Result Types might include generating an email or JMS message, generating images, and so forth.

## Default Parameters

To minimize configuration, Results can be configured with a single value, which will be converted into a parameter, and each Result can specify which parameter this value should be set as. For example, here is a result defined in XML that uses a default parameter:

```
<result type="freemarker">foo.fm</result>
```
#### That is the equivalent to this:

```
<result type="freemarker">
  <param name="location">foo.vm</param>
</result>
```
Since probably 95% of your actions won't need results that contain multiple parameters, this little shortcut saves you a significant amount of configuration. It also follows that if you have specified the default parameter, you don't need to set the same parameter as a specifically-named parameter.

### Registering Result Types

All Result Types are plugged in via the [Result Configuration](https://cwiki.apache.org/confluence/display/WW/Result+Configuration).

### **Extending**

You can always extend defined result types and implement whatever logic you need. To simplify process of that, you can define your custom ResultFact ory and use it with connection with custom interface which your Result implements. Check [Define dedicated factory](https://cwiki.apache.org/confluence/display/WW/ObjectFactory#ObjectFactory-DefineDedicatedFactory) to see how to do it.

Struts 2 provides one such extension for you: ParamNameAwareResult interface when used with StrutsResultBuilder can limit parameters assigned to the result. So you can simple extend existing result with such a functionality as below:

```
public class MyResult extends ServletDispatcherResult implements ParamNameAwareResult {
    public boolean acceptableParamName(String name, String value) {
         return "accept".equals(name);
     }
}
```
and then register it and use instead of default dispatcher result.

### Next: [DispatcherListener](https://cwiki.apache.org/confluence/display/WW/DispatcherListener)